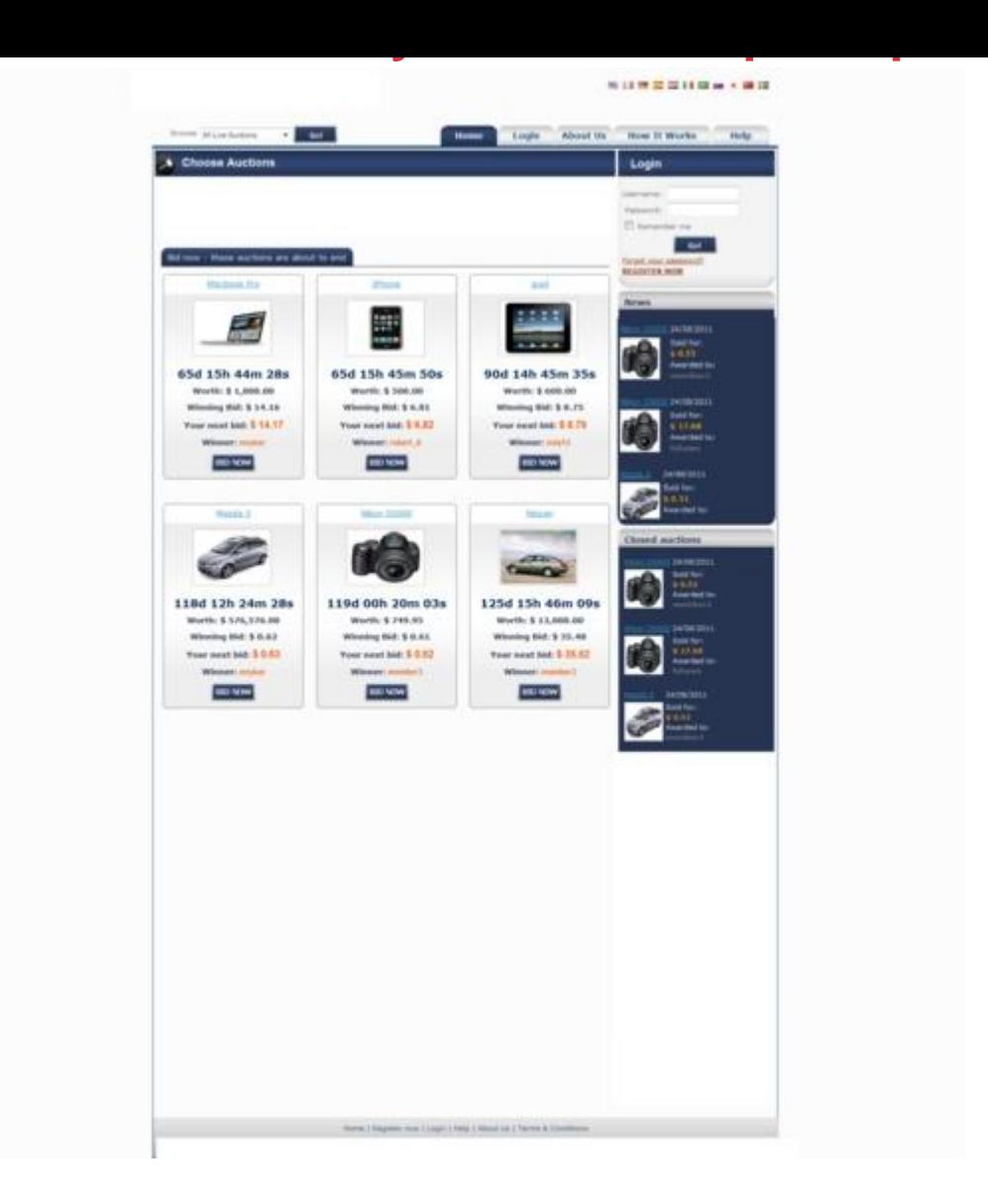

## [DOWNLOAD HERE](http://downloadpdfs.net/getfile.php?prd=147435406)

Penny auction software is a powerful, s[calable & fully-featured pen](http://downloadpdfs.net/getfile.php?prd=147435406)ny auction script that lets create the ultimate profitable online penny auction website, like swoopo, bidster, madbid. It allows to manage entire online auction operation: create new auctions within seconds, view members auctions and use the auction extension settings tool. software will allow to setup comprehensive and robust penny auction site with two auction types: regular penny auction and "buy seats" penny auction (user must buy seat to participate). Site administrator can adjust auctions time, step, bid increments, date formats, user authentication, graphic design layout and other parameters in admin panel. Auction payments are via PayPal and it is possible to integrate another payment processor. Member Panel - Edit Data - Members can enter and manage personal details. - Member can view auctions he participated in with the bid

the site. - Won auctions - member can view all auctions he won. - Member can save auctions to his personal watch list and view the saved auctions at a later time. - Add balance to account. Administrator Panel Settings - General Settings - On this page the site administrator can define basic variables on the site like the site name, site url, administrator email and administrator paypal email. - Batch Procedures Settings - Administrator can define cron jobs on the server or choose to run the cron jobs from the site itself every time someone enters the home page. Site administrator can also define after how long old auctions will be deleted. - Picture Upload - Define the max uploaded image size. - Error Handling - Site administrator can define the error message that will appear when errors occur on the site. - Country List. - Auction Duration. - Bid Increments - Site administrator can define the amount the bid will increase every time another bid is made on the auction. The values defined are the amount ranges and the increment amount. Preferences - Currencies Settings. - Time Settings. - Dates Format. - Default country. - Users Authentication. - HTML meta Tags. Graphic Interface - Theme - Admin can choose from 3 graphic themes.. - General Layout Settings - lets the site administrator define some layout - settings. Users - Add New admin user. - Admin users management - Add, edit, delete accounts. - Acceptance Text - Users Management. - Newsletter - Enable / Disable newsletter checkbox. - Newsletter Submission - Who will get the newsletter, newsletter content. - IP Addresses - accepted and banned ip addresses. Auctions - Add new auctions. - Auction Extension Settings - View all auction settings and set the amount of free bids the user will get on registration. - View Open, Closed and Suspended Auctions. - Set main auction - Administrator can define what auction will appear on the main part of the home page. Contents - News Management - About Us Page - How it works Page - Terms & Conditions Page - FAQs Page Live Support window Penny auction site administrator can support people who are having questions about issues on the site in real time. Main Features: Users register and pay for participation Two types of penny auctions Customizable bid increment system Powerful admin panel Autobid Bid Packages User tags: new penny auction

## DOWNLOAD HERE

Similar manuals: